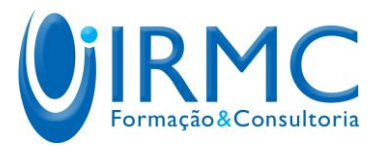

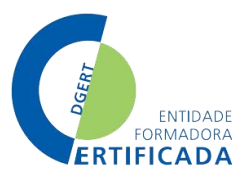

## **Módulo: Folha de Cálculo**

## Carga Horária: 50 horas

## **Objetivos**

- Construir, editar e imprimir folhas de cálculo.
- Utilizar fórmulas, funções, gráficos e desenhos em folhas de cálculo.

## **Conteúdos**

- Folha de cálculo conceitos gerais;
- Elementos principais;
- Ambiente de trabalho;
- Ficheiros e folhas de cálculo;
- Abertura de ficheiros;
- Gravação de ficheiros;
- Utilização simultânea de ficheiros;
- Acesso aos últimos ficheiros utilizados;
- Alteração do nome e da posição de uma folha;
- Células;
- · Inserção e edição de texto em células;
- Seleção de um conjunto de células;
- Movimentação rápida de células;
- · Inserção de células;
- Cópia e eliminação de células;
- Preenchimento automático;
- Formatação do texto das células;
- Formatação de linhas e colunas;
- Seleção, inserção e eliminação de linhas e colunas;

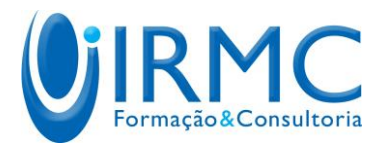

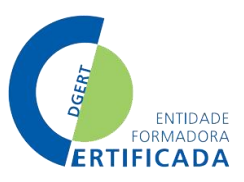

- Largura de coluna e altura de linha;
- Omissão e visualização de colunas;
- Fórmulas;
- Referências absolutas e relativas;
- Fórmulas associadas a cálculos;
- Impressão de folhas de cálculo;
- Definição da área a imprimir;
- Pré-visualização da impressão;
- Cabeçalho e rodapé;
- Margens;
- Funções;
- Funções financeiras;
- Funções estatísticas;
- Edição de funções;
- **·** Gráficos;
- Tipos de gráficos;
- · Inserção de dados para gráficos;
- Edição;
- Desenho;
- Criação de desenhos e caixas de texto;
- Movimentação e reunião de objetos.